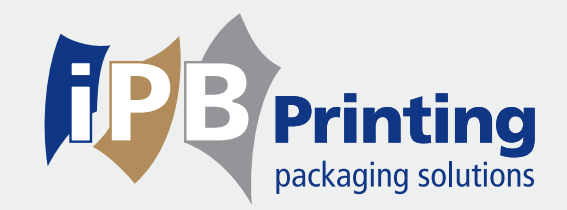

# **Aanleverspecificaties** In-mould

iPB Printing werkt met hoogwaardige Flexo drukpersen. Om een hoge drukkwaliteit te garanderen vraagt deze techniek om kleine aanpassingen van een standaard drukbestand. Om deze aanpassingen snel en probleemloos uit te kunnen voeren vragen we u om goed bewerkbare bestanden. Dit zorgt voor een minimale doorlooptijd en een maximale kwaliteit van het eindproduct.

1

Als de aangeleverde bestanden niet aan deze richtlijnen voldoen rekenen we op uw begrip dat extra kosten onvermijdelijk kunnen zijn om het bestand te optimaliseren.

Hierna volgen eerst enkele algemene richtlijnen.

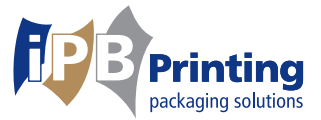

#### **1. Bestandstype**

- **Wij ontvangen bij voorkeur PDF-bestanden die aangemaakt zijn met volgende instellingen:**
	- PDF-versie 1.6 of hoger.
	- Het document niet beveiligen.
	- Afbeeldingen niet of met minstens 300 PPI downsampelen.
	- Afbeeldingen niet of met de maximale kwaliteit comprimeren.
	- Het lettertype volledig insluiten, dus geen subset maken.
	- Geen markeringen of aflooptekens gebruiken.
	- Afbeeldingsgegevens niet uitsnijden naar kaders. Afbeeldingen dus niet opknippen tot meerdere kleine afbeeldingen.

■ Open bestanden kunnen in de volgende pakketten worden aangeleverd, in de laatste of voorgaande versie:

- Packz
- ArtPro
- Adobe Illustrator
- Adobe Indesign
- Adobe Photoshop (alleen voor de aanlevering van beelden, geen volledig opgemaakte bestanden)

Denk er aan om alle gebruikte lettertypes en beelden apart mee te leveren!

# **2. Structuur van een bestand**

#### **Graag alle drukbestanden als volgt opbouwen in lagen:**

- 1 laag met daarin de stansvorm, gedefinieerd als een steunkleur met de naam "stans" of "keyline". In overdruk met een dikte van 0,25 mm of 0,7 pt.
- 1 laag bovenop het artwork met daarin de witvorm in overdruk, gedefinieerd als een steunkleur met de naam "wit" of "white". Bij voorkeur visueel weergegeven in lichtblauw.
- 1 laag met de variabele data (mits van toepassing), gedefinieerd als een steunkleur met de naam "VAR DATA", in de te drukken CMYK kleurwaardes.
- 1 of meerdere lagen met het Artwork.
- In geval van PMS-kleuren moeten deze gedefinieerd worden met de juiste benaming. Als voorbeeld "Pantone 128 C".

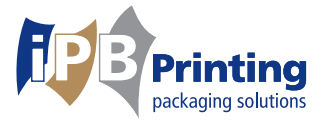

#### **3. Nieuwe stansvorm**

Een nieuwe stansvorm moet altijd in verhouding 1:1 als PDF aangeleverd worden (dus niet geschaald). We hanteren hierbij de effectief gemeten afmetingen en niet de afmetingen die genoteerd staan. De genoteerde afmetingen wijken vaak licht af van de daadwerkelijk gemeten waardes. Let op, voor ons productieproces is het noodzakelijk dat een stansvorm geen rechte hoekjes heeft. Mocht de stanstekening wel rechte hoekjes bevatten worden deze standaard afgerond met een radius van 1 mm.

# **4. Conisch formaat**

Zorg er voor dat u het artwork conisch naar de juiste vorm aanlevert. Mocht u liever rechte bestanden door ons conisch laten zetten, worden hiervoor 'warping' kosten aangerekend.

# **5. Kleurreferentie**

 **Onderstaande kan als kleurreferentie worden aangegeven:**

- CMYK
- CMYK + PMS
- PMS
- Model klant. Dit model moet in tweevoud naar ons opgestuurd worden. Dit kan onder andere zijn:
	- o Een reeds gedrukt model
	- o Een afgewerkt product
	- o Een plastic plaatje
	- o Een kleurproef

Wij werken niet met de offset standaarden. Indien de kleur van uw label precies moet matchen met een kleurmodel of een gedrukt label van een andere drukkerij, zijn kleurcorrecties noodzakelijk om afwijkingen te voorkomen. Hiervoor worden kosten aangerekend tenzij uw prepress of ontwerpstudio gebruik maakt van onze kleurprofielen. Deze zijn op te vragen bij uw contactpersoon bij iPB Printing.

# **6. Aanleveren van het bestand**

U kunt uw bestand(en) per e-mail toesturen, maar bij grotere bestandsgroottes of meerdere bestanden is WeTransfer een betere oplossing. Vraag ons gerust naar ondersteuning.

# **7. Algemene richtlijnen**

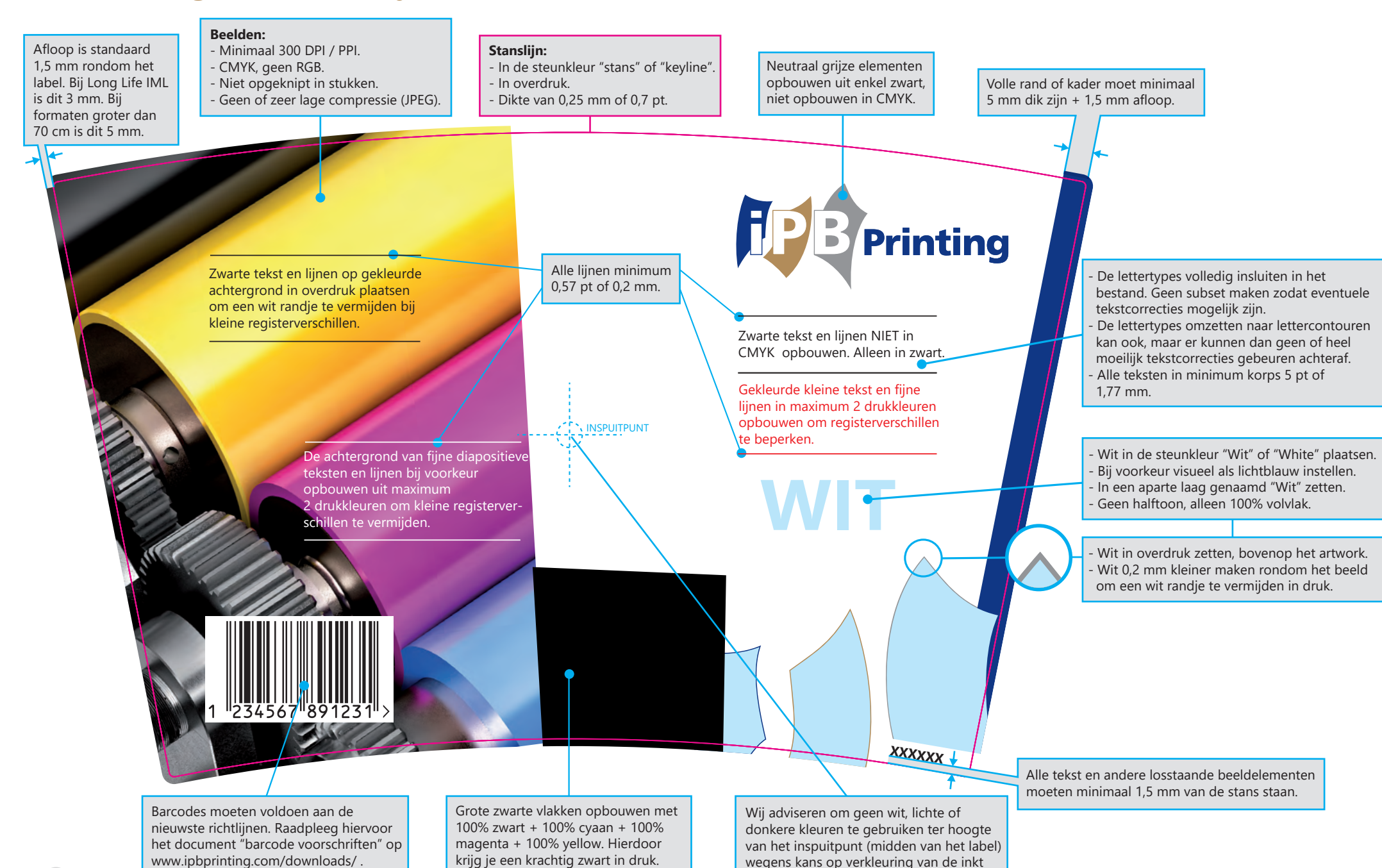

tijdens het inspuiten.

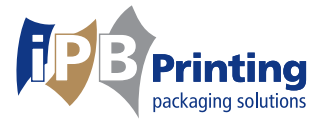

#### **8. Aansluiten van het beeld tussen 2 verschillende labels**

Als de afbeeldingen van bijvoorbeeld een lange en een korte zijde mooi moeten aansluiten, moet het beeld passen ter hoogte van de stansvorm en niet ter hoogte van de afloop.

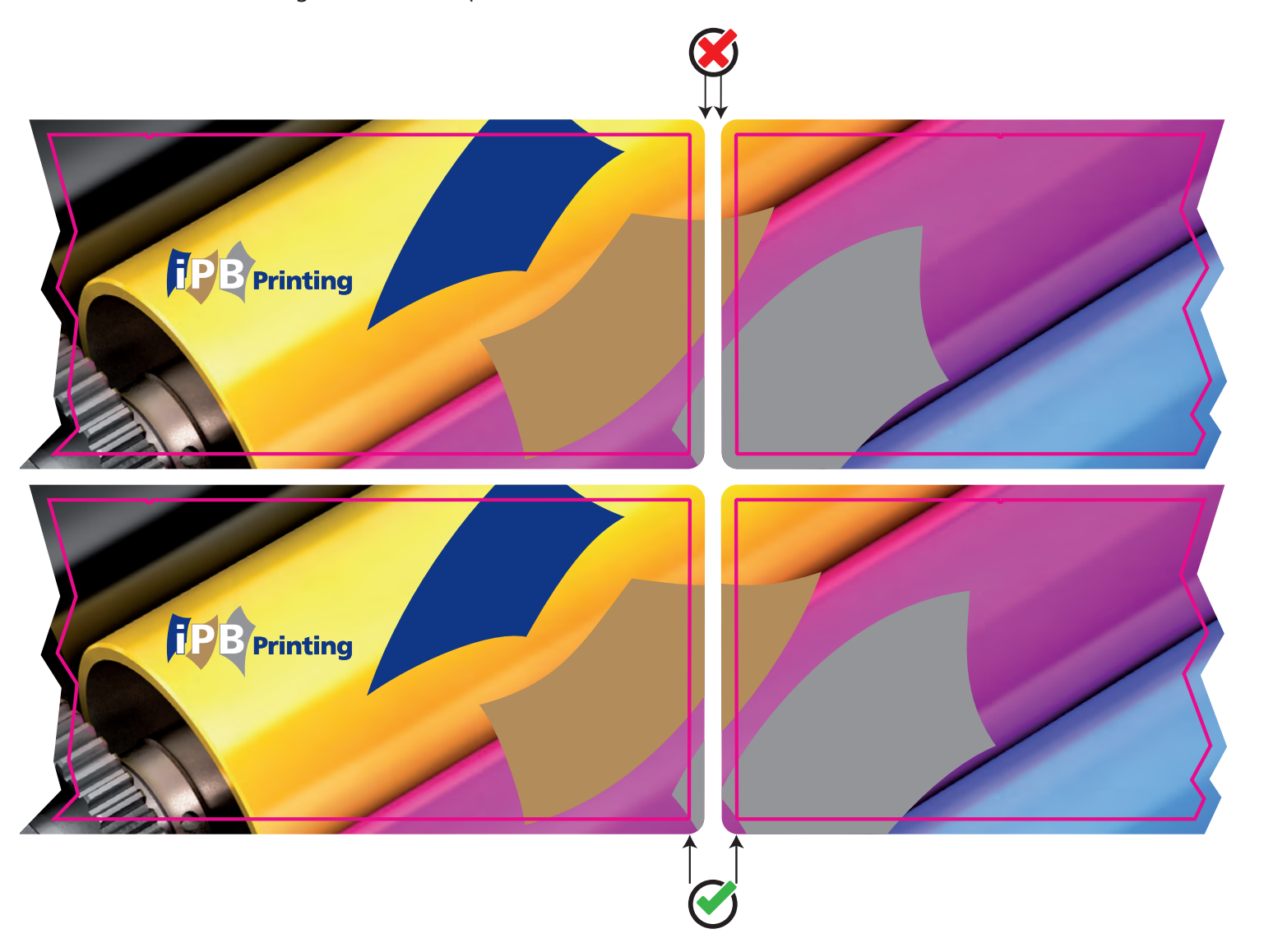